# **CM5PAC**

# **A package to calculate CM5 and CM5M partial atomic charges**

## **Version 2015**

## **User's Manual**

May 12, 2015

Kaining Duanmu, Bo Wang, Aleksandr V. Marenich, Christopher J. Cramer, and Donald G. Truhlar

*Department of Chemistry and Supercomputer Institute University of Minnesota Minneapolis, MN 55455-0431, U.S.*

Distribution site: *[http://comp.chem.umn.edu](http://comp.chem.umn.edu/)*

The code and manual are copyrighted, 2015

## **Contents**

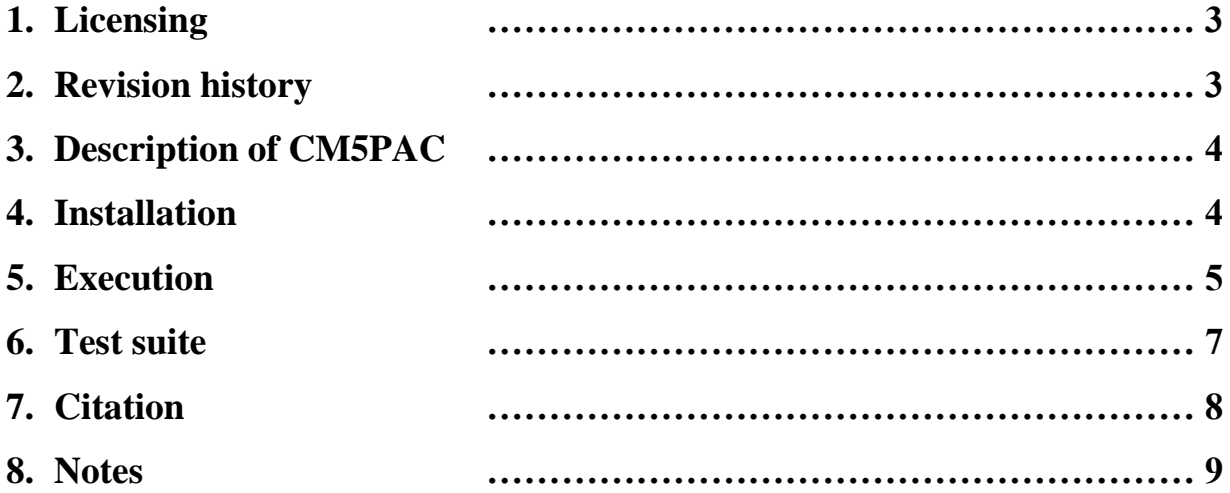

### **1. Licensing**

*CM5PAC* - version 2015 is licensed under the [Apache License, Version 2.0.](https://www.apache.org/licenses/LICENSE-2.0.txt) The manual of *CM5PAC* - version 2015 is licensed under [CC-BY-4.0.](https://creativecommons.org/licenses/by/4.0/)

Publications of results obtained with the *CM5PAC* - version 2015 software should cite the program and/or the article describing the program.

No guarantee is made that this software is bug-free or suitable for specific applications, and no liability is accepted for any limitations in the mathematical methods and algorithms used within. No consulting or maintenance services are guaranteed or implied.

The use of the *CM5PAC* - version 2015 implies acceptance of the terms of the licenses.

#### **2. Revision history**

#### **Version 2011**

Authors: Aleksandr V. Marenich, Christopher J. Cramer, and Donald G. Truhlar.

Version 2011 is the first distributed version.

#### **Version 2013**

Authors: Aleksandr V. Marenich, Christopher J. Cramer, and Donald G. Truhlar.

The program was made compatible with Revision D.01 of Gaussian 09.

#### **Version 2015**

Authors: Kaining Duanmu, Bo Wang, Aleksandr V. Marenich, Christopher J. Cramer, and Donald G. Truhlar.

- 1. A new charge model CM5M was added.
- 2. The program can now calculate CM5 partial atomic charges for periodic systems.

## **3. Description of CM5PAC**

*CM5PAC* is a package containing a Fortran program along with a shell script to carry out a calculation of CM5 and CM5M partial atomic charges using Hirshfeld atomic charges. The package is based on Charge Model 5  $(CM5)^1$  and Charge Model 5 for Metals  $(CM5M)^2$  that yield class IV partial atomic charges by mapping from those obtained by Hirshfeld population analysis of density functional electronic charge distributions.

The CM5 and CM5M models are applicable to any charged or uncharged molecule composed of any element of the periodic table in the gas phase or in solution, and they can be used with any level of electronic structure theory (Hartree–Fock, post-Hartree–Fock and other correlated wave function methods, or density functional theory) as long as an accurate electronic charge distribution and a Hirshfeld population analysis can be computed for that level of theory.

At this time, there is no charge for a *CM5PAC* license, which has no expiration period.

- 1. Marenich, A. V.; Jerome, S. V.; Cramer, C. J.; Truhlar, D. G. Charge Model 5: An Extension of Hirshfeld Population Analysis for the Accurate Description of Molecular Interactions in Gaseous and Condensed Phases. *J. Chem. Theor. Comput.* **2012**, *8*, 527– 541.
- 2. Duanmu, K.; Truhlar, D. G. Partial Ionic Character beyond the Pauling Paradigm: Metal Nanoparticles. *J. Phys. Chem. C* **2014**, *118*, 28069–28074.

## **4. Installation**

The *CM5PAC* software package comes as a single tar file called cm5pac.tar, first it should be untarred by

>tar –xvf cm5pac.tar

Compile the Fortran code by

>gfortran –o cm5pac.exe cm5pac.f

The user should define the full path to cm5pacdir through the \$PATH environment variable in .bashrc or in .cshrc (depending on which shell is used). For example:

export PATH=\$PATH:\$HOME/cm5pacdir

or

```
setenv PATH ${PATH}:$HOME/cm5pacdir
```
The user can check if the *CM5PAC* package is properly set up by executing the following command:

>which cm5pac.exe cm5pac

### **5. Execution**

*CM5PAC* works with Gaussian output file and periodic systems. If the user is running *Gaussian,* a *Gaussian* calculation of Hirshfeld charges should be done before running *CM5PAC*. Here is an example of *Gaussian 09*'s input file for such a calculation:

```
%nproc=8
%mem=1600mb
```

```
# mPW1PW91/6-311+G(2df,2p) pop=Hirshfeld scf=tight
Methanol
0 1
8 -0.046153000 -0.751257000 0.000000000
6 -0.046153000 0.658469000 0.000000000
1 0.857779000 -1.062372000 0.000000000
1 -1.086394000 0.976180000 0.000000000
1 0.437376000 1.072716000 0.889654000
1 0.437376000 1.072716000 -0.889654000
```
Note: The keyword pop=Hirshfeld is critical.

If the *Gaussian* calculation is terminated normally, the user can run a CM5 or CM5M calculation by executing the following command:

>cm5pac

The user will type in the file name and select the charge model, and the *CM5PAC* program will modify the output file by adding the corresponding output. Here is an example of such an output (*Gaussian 09*, Revision C.01):

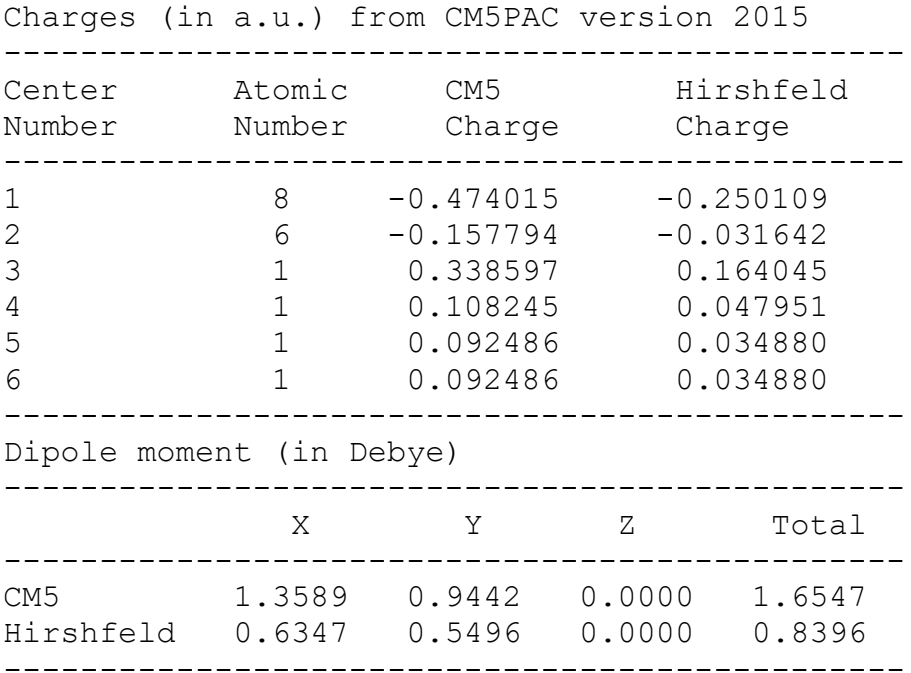

For periodic systems, the user should have an input file like this:

MnO2

1.0

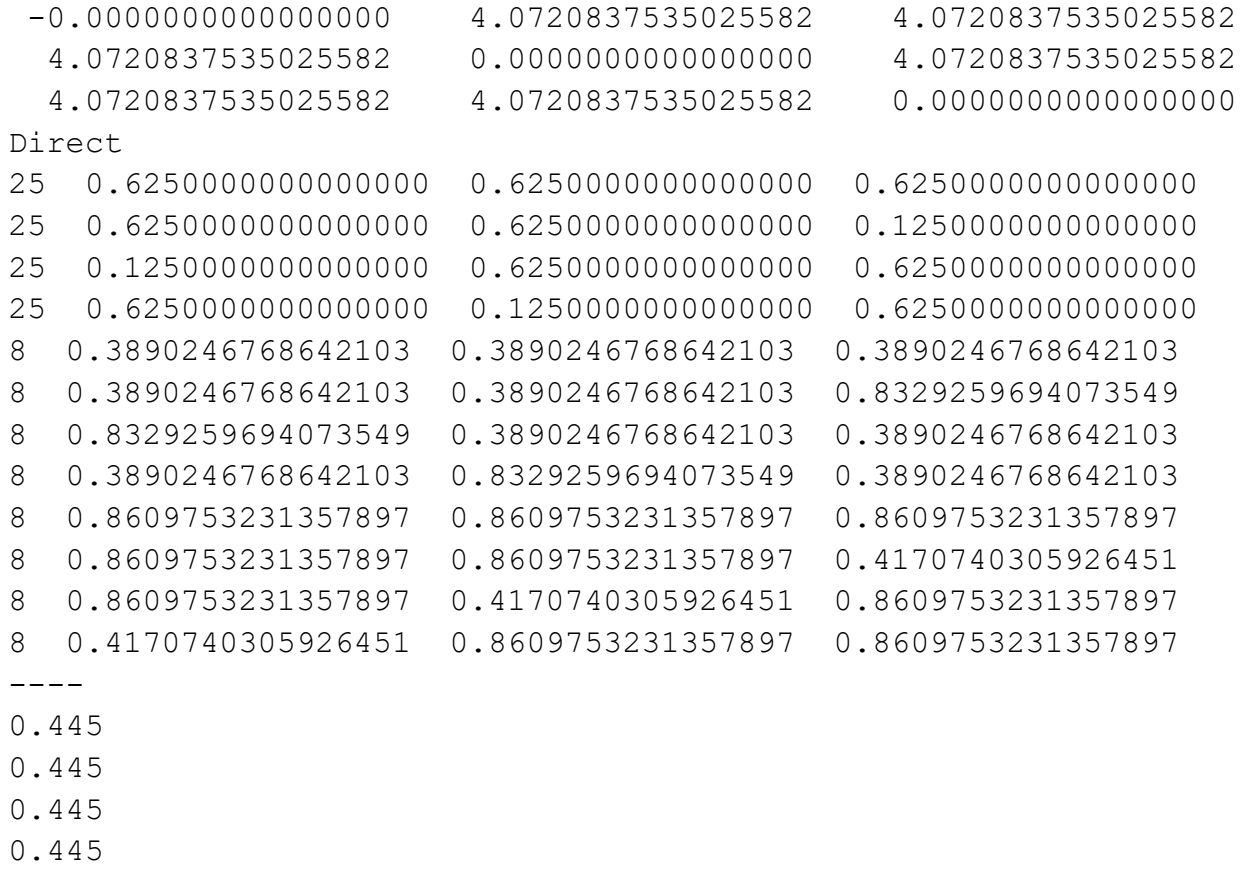

- -0.2225
- -0.2225
- -0.2225
- -0.2225
- -0.2225 -0.2225
- -0.2225
- -0.2225

The first line is a comment line, the second is a scaling factor, which is used to scale all lattice vectors. The following three lines are lattice vectors defining the unit cell. The sixth line specifies whether the atomic positions are in Cartesian or in Direct coordinates. Each of the following lines before "----" represents the atomic number and the position of the atom, each of the lines after "----" represents the Hirshfeld charges on the atoms.

The user can run *CM5PAC* by executing:

#### >cm5pac

The user will type in the file name and select the charge model, and the *CM5PAC* program will generate .out file.

To run *CM5PAC* on periodic systems, the user needs to calculate the Hirshfeld charges from other programs. The user may find the following programs helpful:

- (1) *BAND* program. Hirshfeld charges are automatically printed out in the output. <https://www.scm.com/Doc/Doc2013/BAND/BandUsersGuide/page1.html>
- (2) *Chargemol* program. This program needs the charge density from other programs, such as *VASP*. The *Chargemol* program can be used to get DDEC charges (which are not used here), but it also prints out Hirshfeld charges, which are needed here. <http://sourceforge.net/projects/ddec/files/>

### **6. Test suite**

The CM5PAC test suite (directory Tests) contains the following tests:

CM5 for Gaussian output:

In the gas phase

- mPW1PW91/MG3S on methanol (test1.inp)
- HF/6-31G(d) on formamide (test2.inp)
- $CCSD/6-311+G(2d,p)$  on formaldehyde with the density=current keyword (test3.inp)
- TDDFT/M06/MG3S on formaldehyde in the first excited electronic state (test4.inp)
- M06-2X/MG3S on acetone (test5.inp)

In water

• M06-2X/MG3S on acetone in water using a wave function obtained from the SMD SCRF calculation (test6.inp)

CM5M for Gaussian output:

• TPSS/jun-cc-pVTZ-PP on silver trimer (test7.inp)

CM5 for periodic system:

•  $MnO<sub>2</sub>$  (test8)

The MG3S basis set used in some of the test runs is the same as the  $6-311+G(2df,2p)$  basis for elements H through Ne.

The original CM5 model was parametrized using Hirshfeld charges computed by Gaussian 09 (Revision A.02). Hirshfeld charges obtained using more recent versions of Gaussian 09 (for example, Revision C.01 or D.01) may differ by a few percent, which should not be an issue in terms of the overall accuracy of the CM5 model. The directory Tests contains output files with CM5 and Hirshfeld charges obtained using Revision A.02, Revision C.01, and Revision D.01.

Note that CM5 charges can be computed along with Hirshfeld charges using Revision D.01 of Gaussian 09 without *CM5PAC* but such calculations may produce wrong CM5 charges in certain cases due to a bug which will be fixed in the next revision of Gaussian. In the meantime, we strongly recommend to use *CM5PAC* to calculate CM5 charges because *CM5PAC* does not experience such a problem.

#### **7. Citation**

Publications including work performed with *CM5PAC* should cite the following:

Duanmu, K.; Wang, B.; Marenich, A. V.; Cramer, C. J.; Truhlar, D. G. CM5PAC version 2015, University of Minnesota, Minneapolis, 2015. http://comp.chem.umn.edu/cm5pac/

Marenich, A. V.; Jerome, S. V.; Cramer, C. J.; Truhlar, D. G. Charge Model 5: An Extension of Hirshfeld Population Analysis for the Accurate Description of Molecular Interactions in Gaseous and Condensed Phases. *J. Chem. Theor. Comput.* **2012**, *8*, 527–541.

Duanmu, K.; Truhlar, D. G. Partial Ionic Character beyond the Pauling Paradigm: Metal Nanoparticles. *J. Phys. Chem. C* **2014**, *118*, 28069–28074.

Depending on the calculations, the users may need to cite *Gaussian*, *VASP* or *BAND* programs, and Hirshfeld population analysis:

Hirshfeld, F. L. Bonded-Atom Fragments for Describing Molecular Charge Densities. *Theor. Chem. Acc.* **1977**, *44,* 129–138.

Ritchie, J. P. Electron Density Distribution Analysis for Nitromethane, Nitromethide, and Nitramide. *J. Am. Chem. Soc.* **1985**, *107*, 1829–1837.

Ritchie J. P.; Bachrach, S. M. Some Methods and Applications of Electron Density Distribution Analysis. *J. Comp. Chem.* **1987**, *8*, 499–509.

#### **8. Notes**

1. CM5 parameters are available for the entire periodic table, but at the present time CM5M parameters are only available for silver clusters.

2. CM5 charges can be used for a variety of applications such as molecular mechanics, solvation models, and electrostatic modeling. Some examples are:

Solvation and liquid-phase simulations:

"Generalized Born Solvation Model SM12," A. Marenich, C. J. Cramer, and D. G. Truhlar, Journal of Chemical Theory and Computation 9, 609-620 (2013). dx.doi.org/10.1021/ct300900e

Vilseck JZ, Tirado-Rives J, Jorgensen WL. Evaluation of CM5 charges for condensedphase modeling. Journal of Chemical Theory and Computation. 2014; 10(7):2802-12.

Electrostatically embedded fragment methods:

"Tuned and Balanced Redistributed Charge Scheme for Combined Quantum Mechanical and Molecular Mechanical (QM/MM) Methods and Fragment Methods: Tuning Based on the CM5 Charge Model," B. Wang and D. G. Truhlar, Journal of Chemical Theory and Computation **9**, 1036-1042 (2013). [dx.doi.org/10.1021/ct300935m](http://dx.doi.org/10.1021/ct300935m)

"Electrostatically Embedded Molecular Tailoring Approach and Validation for Peptides," M. Isegawa, B. Wang, and D. G. Truhlar, Journal of Chemical Theory and Computation **9**, 1381-1393 (2013). dx.doi.org/10.1021/ct300845q

"Quantum Mechanical Fragment Methods Based on Partitioning Atoms or Partitioning Coordinates," B. Wang, K. R. Yang, X. Xu, M. Isegawa, H. R. Leverentz, and D. G. Truhlar, Accounts of Chemical Research **47**, 2731-2738 (2014). (Special Issue: Beyond QM/MM: Fragment Quantum Mechanical Methods) dx.doi.org/10.1021/ar500068a

Partial atomic charges for solids

"Modeling the Partial Atomic Charges in Inorganometallic Molecules and Solids and Charge Redistribution in Lithium-Ion Cathodes," B. Wang, S. L. Li, and D. G. Truhlar, Journal of Chemical Theory and Computation **10**, 5640-5650 (2014). dx.doi.org/10.1021/ct500790p